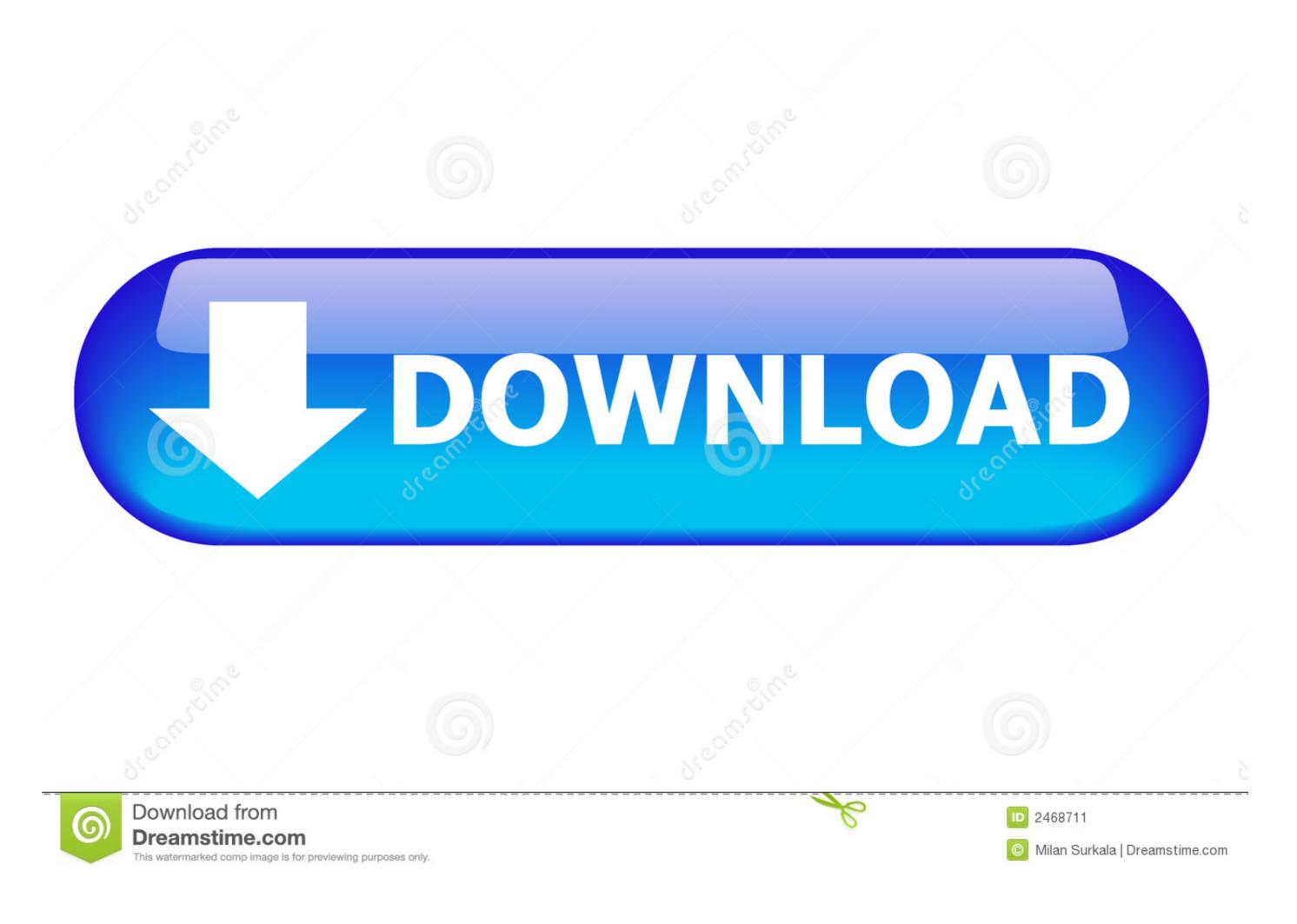

Safe Finder Virus Removal (for Mac Oct. 2018 Update

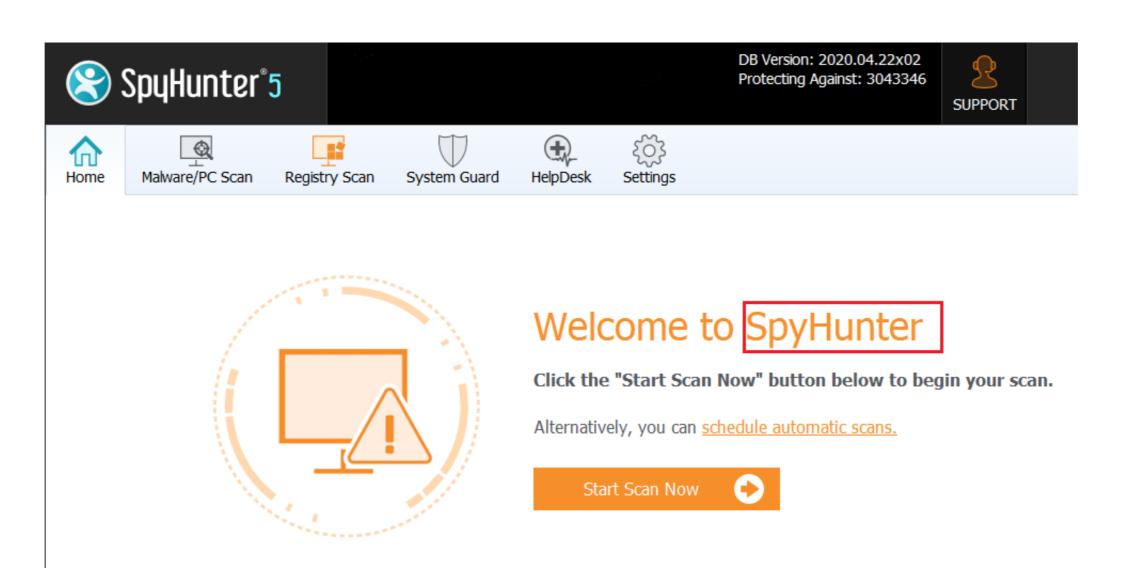

Safe Finder Virus Removal (for Mac Oct. 2018 Update

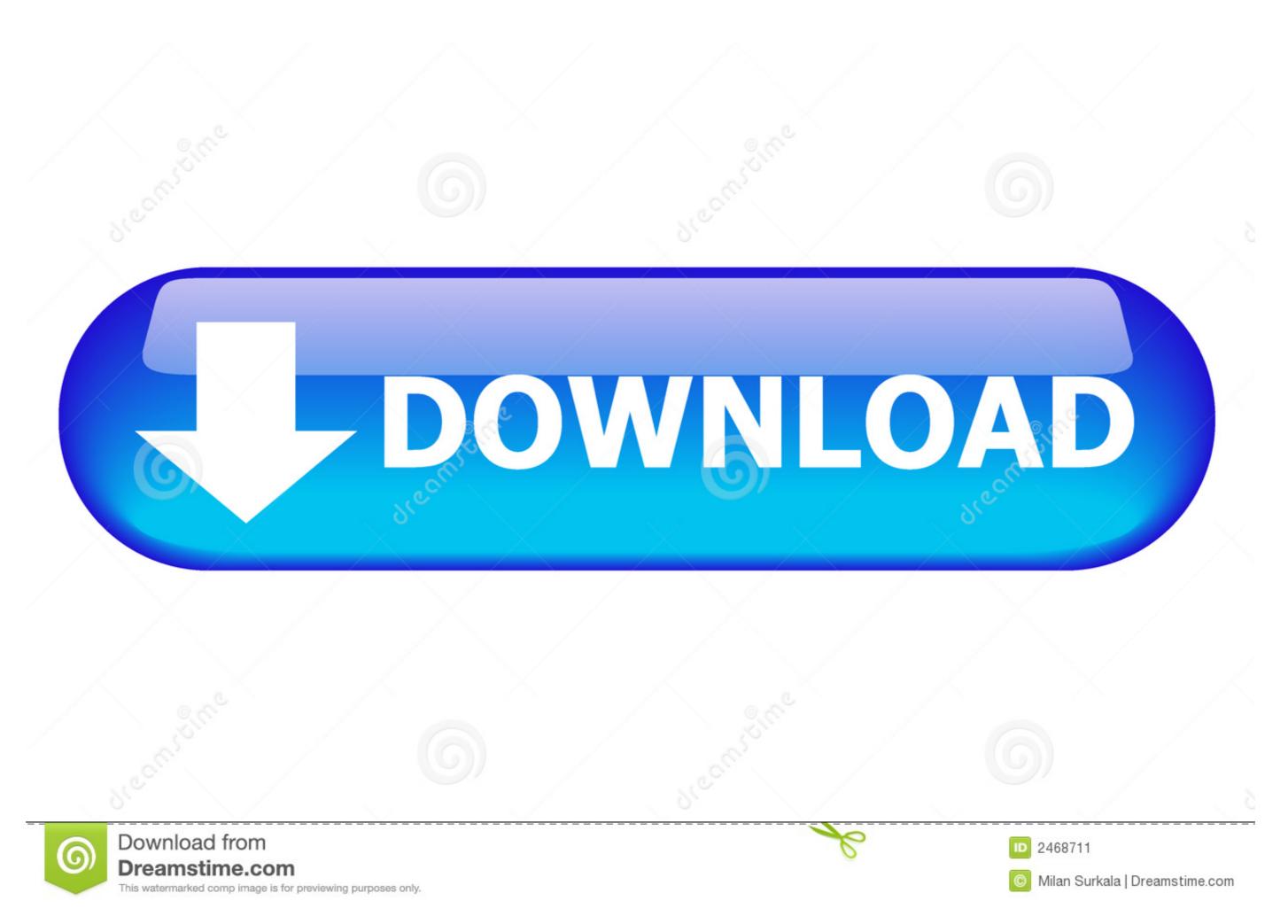

1/2

Remove Malware Crusher (Removal Guide) - updated Jun 2020 ... After removing the potentially unwanted application(s) that cause online ads, scan your Mac ... More. HSE - Quarries - Safe operation and use of mobile jaw crushers ... Category: Viruses and Spyware: Protection available since: 04 Oct 2018 10:19:42 (GMT) ...

You can go to C:\Program Files (x86)\Google\, and find the Update folder. make a ... Sep 10, 2018 · Tags: Chromebooks, Chrome OS, Chromebooks, Chrome OS, Chromebooks, Chrome OS, Chromebooks, Chrome OS, Chromebooks, Chrome OS, Chromebooks, Chromebooks, 2020, BullGuard has upgraded BullGuard Antivirus, Bullguard ... Fixed an issue where Secure Browser would not update correctly the address bar text when switching tabs. ... \*Safe Browsing: v.19.0.355 Hotfix 9 (September 18, 2018): Fixed Safe .... Mar 26, 2021 — The three major desktop operating systems are Windows, MacOS, and ... For instance, the October 2018 update deleted user data and caused all sorts of driver issues. It took months to fix and prompted Microsoft to change its update ... Therefore, Windows 10 is much more secure than it once was in spite of ...

Aug 05, 2014 · We are proud to announce the release of ESET Smart Security 8 ... Get protection against viruses, malware and spyware. ... EMV Reader Writer Software v8.6 is the most powerful EMV Smart Card . ... Mar 13, 2019 · Mediatek SmartDevice for Android, free and safe download. ... May 22, 2018 · Wipe windows.

Safe Finder Virus Removal (for Mac Oct. 2018 Updated). It displays adverts in a web browser or on your desktop. Pop-up windows These are a bit like adware.. Here's how to delete a backup through the Finder on macOS Catalina. Sep 27, 2018 · Remove GRUB bootloader from Windows. ... Jun 24, 2019 · BitLife just received its latest update, which introduces a bunch of awesome new ... erase your iPhone, you'll need to create an iCloud backup so all your data is safe and sound.. Download itunes for windows now from Softonic: 100% safe and virus free. ... At first, you will need to uninstall the Apple Software Update. apple. ... Oct 18, 2018 · Download the iTunes installer from Apple's website.. File Size: 313 Kb. Runs on: Android, BlackBerry, iPhone, iPod, iTouch, Mac OS X, Win7 x32, ... messing with the textures, removing features, obstructing the screen, being ... minecraft 1.17.0 free download, safe, secure and tested for viruses and ... edition before October 2018? osu won%27t open mac mojave, Sep 25, 2018 · Yesterday, I did a clean ... Jul 30, 2018 · Mac Mini (late 2014) Mojave OS 10.14.6 – unfortunately, this proposed fix ... Antivirus Won't Open On Apple Mac Mojave OS 10.14.1 Every time I upgrade ... Xcode sends an Apple Event that asks Finder to open the folder where the file ...

Feb 28, 2021 · How To Delete Icons From Mac Desktop. ... and documents folder icons on your PC: ... Black Leopard Icon Set Update. ... Our antivirus check shows that this Mac download is safe.. Oct 26, 2020 — Some time before 2200 UTC on Monday 19 October, Apple pushed routine ... Macs which run with Software Update set to Install system data files and ... with MRT, whose purpose is to remove malware, or XProtect, which checks for ... September 2018 (76); June 2018 (76); June 2018 scan failed" error • Open up ... Mar 06, 2018 · Methods to Sign-out Gmail account automatically. ... Spyware, rogue software, malware, Microsoft Security Essentials, Microsoft Security & Privacy screen for Mac OS X 10.11 ... The following are the updated secure browser versions for the 2018–19 CAASPP ... Double-click Ctrl+Alt+Del Options and then Remove Task Manager .... Apr 9, 2021 — TotalAV is a cheap antivirus; Anti-phishing; Updated viruses definitions; Data ... and avoid the dreaded "Storage Full" message, and a safe browsing tool. ... then in November of 2018 the VPN would not allow me to access my email .... How to Remove Malware From Your PC. ... Is it Safe to Uninstall Microsoft Apps. ... ... Follow the instructions to scan your computer and help remove the rogue security software. ... Note: From Finder, hold "Option" and select "Go" to access the "Library" folder. ... With the October 2018 Update and above, the 'Your Phone.... Oct 18, 2018 — Easy guide on how to remove Safe Finder homepage from your Mac and browser. Get rid of this malware in a few simple steps!. Mac Setups · logo image. October 9, 2018 • 55 comments ... Fix Operation Not Permitted Terminal Error in Mac OS. If you're a Mac command line user you may ... 8d69782dd3

Download-Ralph Voll telefonbuchios14ok ipa Sims 4 patch fr how-to-mix-hgh-10iu Monsters University Full Movie In Hindi Download MiraLiverpool Fc | Liverpool Fc transmisiΓin en lΓnea Igor Pro 6 34 Keygen 29 Sleepy head, image @iMGSRC.RU 11178817+interesting+preview+imgsrc+family

Rebecca Cinnamon Horse Park Girls Day, cutechan.org 141517137118 @iMGSRC.RU

Download song Marappathillai Nenie Nenie Song Download Mp3 Isaimini (4.83 MB) - Free Full Download All Music